# **I. KARTA PRZEDMIOTU**

- 1. Nazwa przedmiotu: **KOMPUTEROWE WSPOMAGANIE PROJEKTOWANIA (CAD2)**
- 2. Kod przedmiotu: **Kwo**
- 3. Jednostka prowadząca: **Wydział Mechaniczno-Elektryczny**
- 4. Kierunek: **Automatyka i Robotyka**
- 5. Specjalność: **Informatyka Stosowana**
- 6. Moduł: **treści kierunkowych wybieralnych**
- 7. Poziom studiów: **I stopnia**
- 8. Forma studiów: **niestacjonarne**
- 9. Semestr studiów: **IV**
- 10. Profil: **ogólnoakademicki**
- 11. Prowadzący:

#### **CEL PRZEDMIOTU**

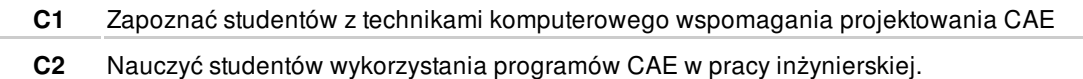

#### **WYMAGANIA WSTĘPNE W ZAKRESIE WIEDZY, UMIEJĘTNOŚCI I INNYCH KOMPETENCJI**

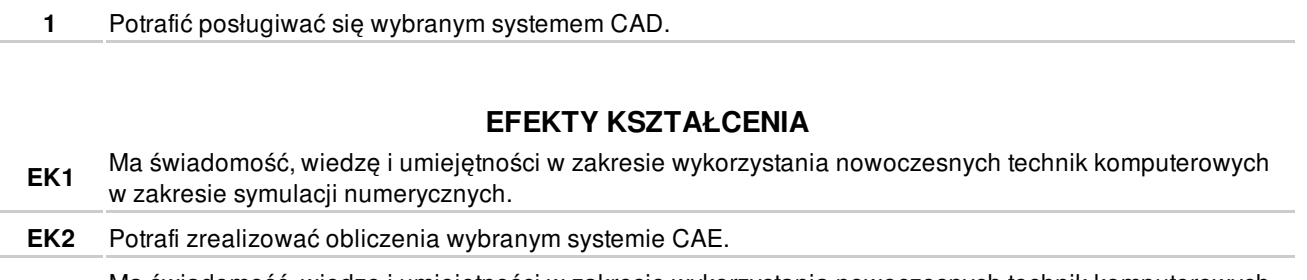

**EK3** Ma świadomość, wiedzę i umiejętności w zakresie wykorzystania nowoczesnych technik komputerowych do zwiększenia jakości i efektywności pracy projektowej

## **TREŚCI PROGRAMOWE**

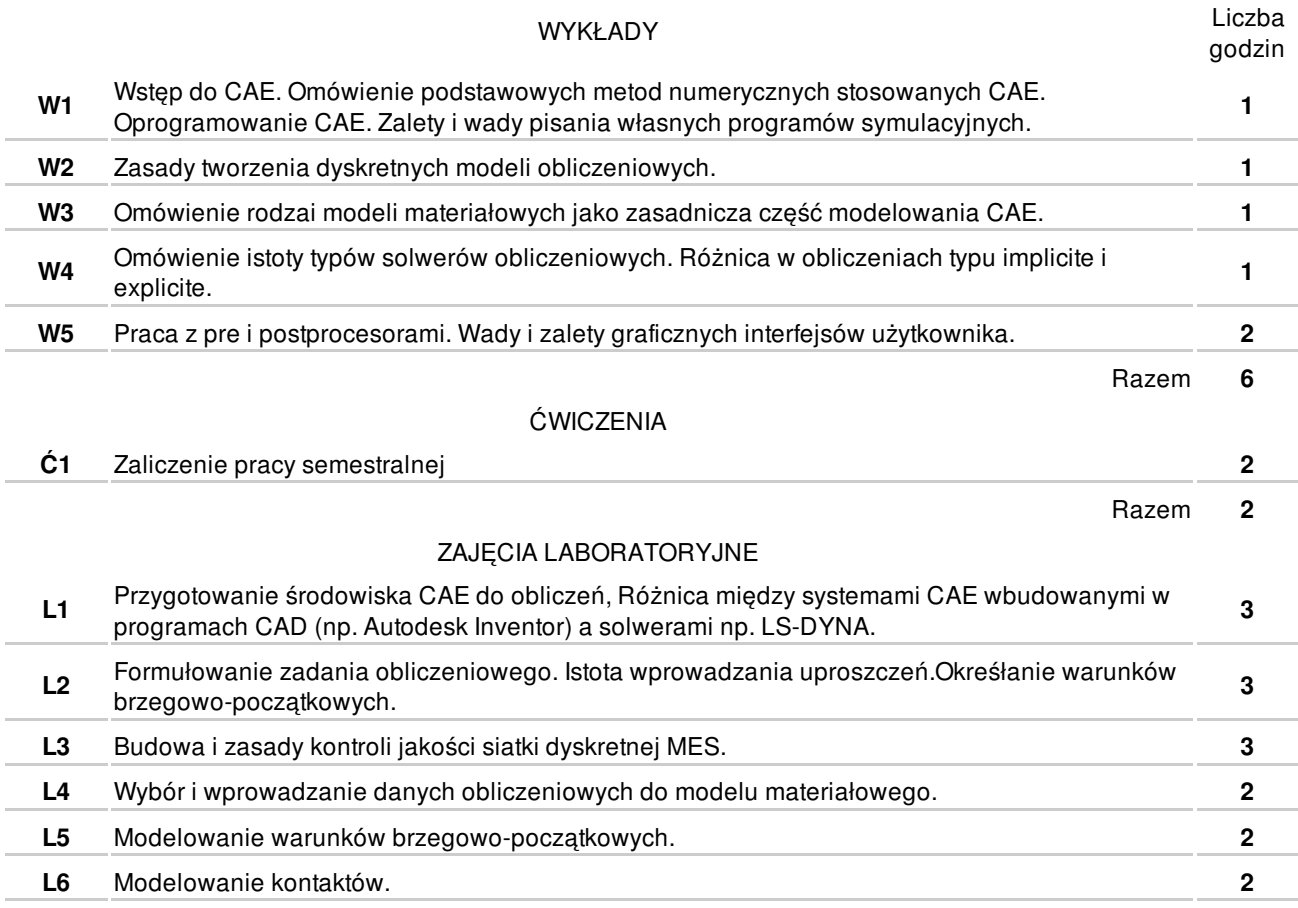

## **NARZĘDZIA DYDAKTYCZNE**

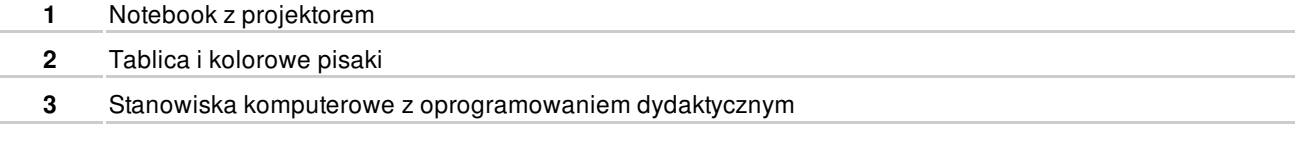

## **SPOSOBY OCENY**

FORMUJĄCA

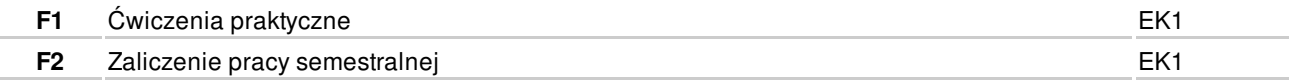

## **OBCIĄŻENIE PRACĄ STUDENTA**

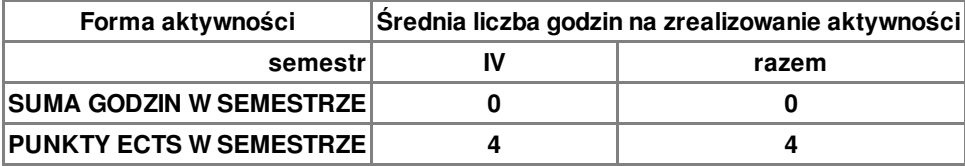

#### **LITERATURA**

PODSTAWOWA

**1** S. Bogdan: Podstawy metody elementów skończonych MES. Gdynia, AMW, 2011.

#### **PROWADZĄCY PRZEDMIOT**

## **Formy oceny**

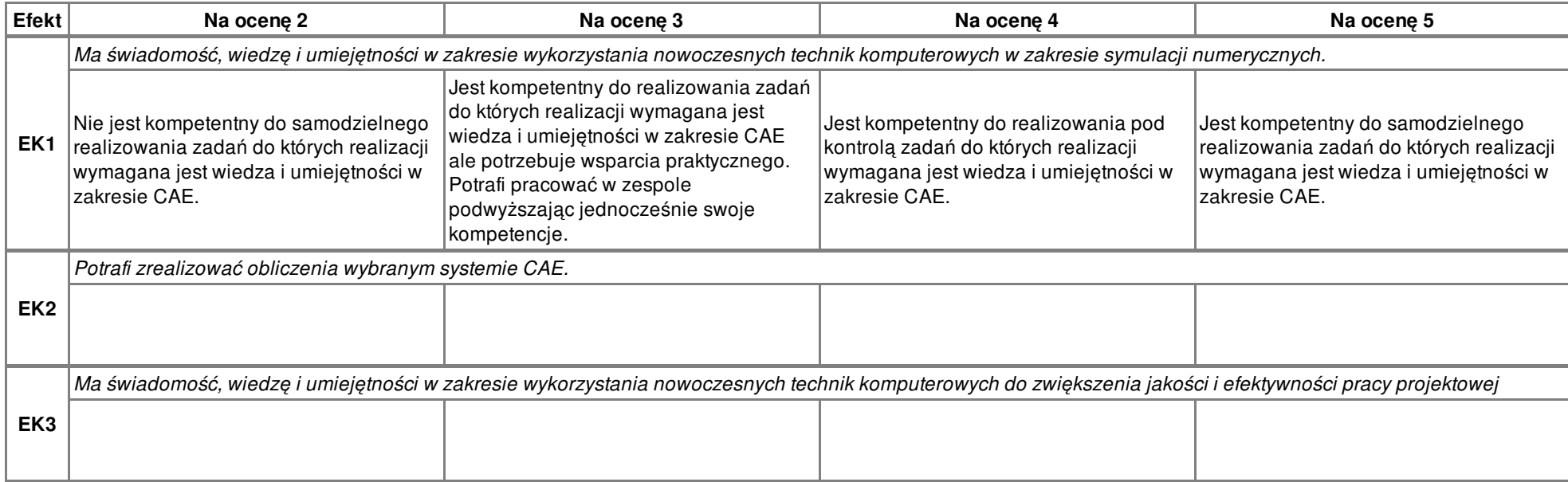